### ROOT CI with GitHub Actions

Axel Naumann [axel@cern.ch](mailto:axel@cern.ch) for the ROOT Team ROOT Team Meeting · November 13, 2023

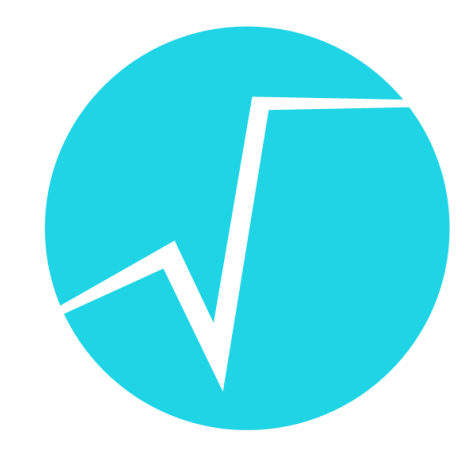

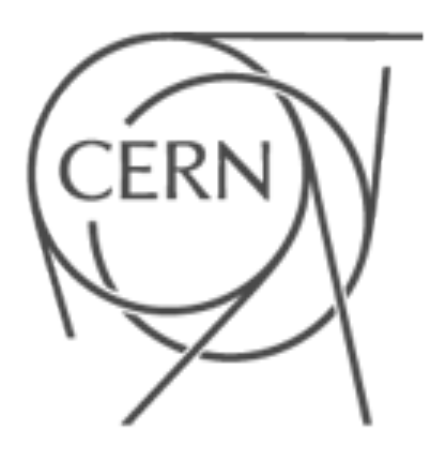

### Ingredients

- Runners
	- Images
- Workflows
- GitHub Interface
- What's Missing

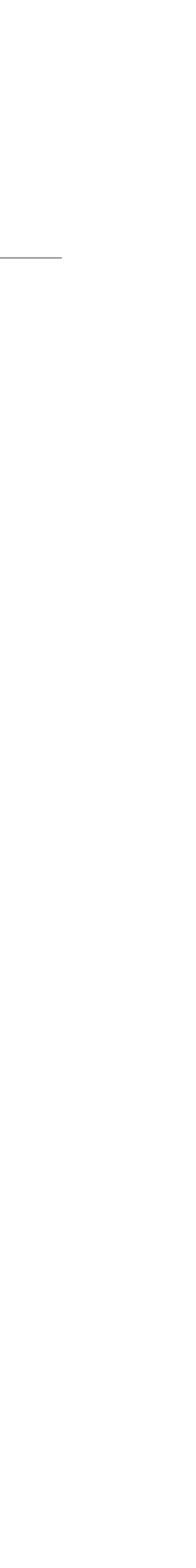

2

#### Runners

#### **Runners**

- "Self-hosted Runners": depends on platform
	- Windows: beefy CERN IT VMs managed by Bertrand
	- macOS: Mac minis maintained by Olivier
	- Linux: Puppet-managed OpenStack VMs running docker images

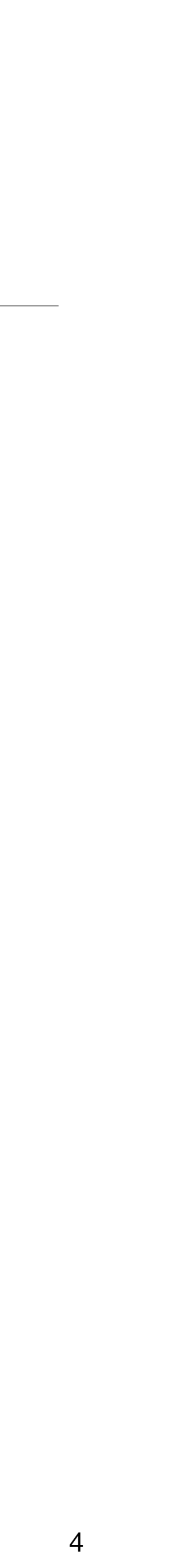

#### • New distro version: copy previous version as a PR and adjust until it works

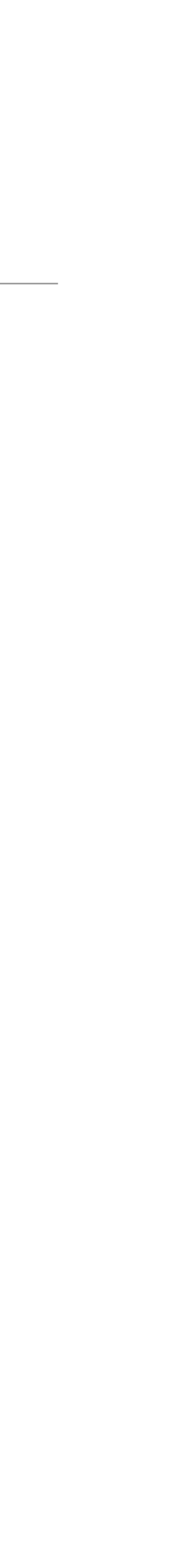

### Defining Docker Images

- <https://github.com/root-project/root-ci-images>
- One directory per platform with packages. txt and Dockerfile, e.g. [Fedora 39](https://github.com/root-project/root-ci-images/tree/main/fedora39)
- 

5

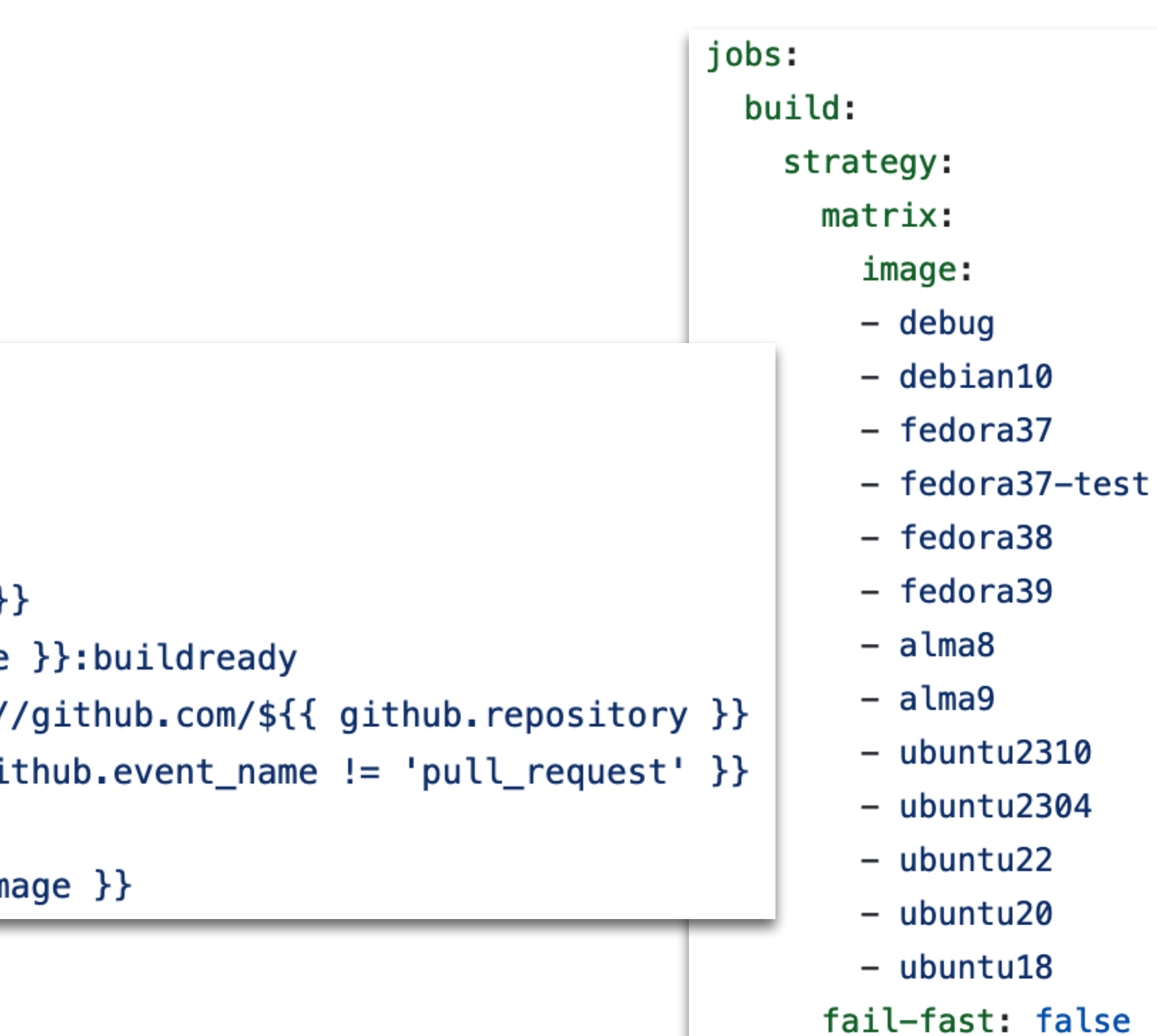

### Building Docker Images

- [Workflow](https://github.com/root-project/root-ci-images/blob/main/.github/workflows/build.yml) builds all images daily
- Pushes them to S3

```
- name: Build and push
  uses: docker/build-push-action@v4
  with:
    context: ./${{ matrix.image }}/
    push: f\{ github.event_name != 'pull_request' }}
    tags: registry.cern.ch/root-ci/${{ matrix.image }}:buildready
    labels: org.opencontainers.image.source=https://github.com/${{ github.repository }}
    no-cache: \frac{1}{2} github.event_name != 'push' && github.event_name != 'pull_request' }}
    cache-from: type=gha, scope=f\{ matrix. image }}
    cache-to: type=gha, mode=max, scope=f\ matrix. image \}
```
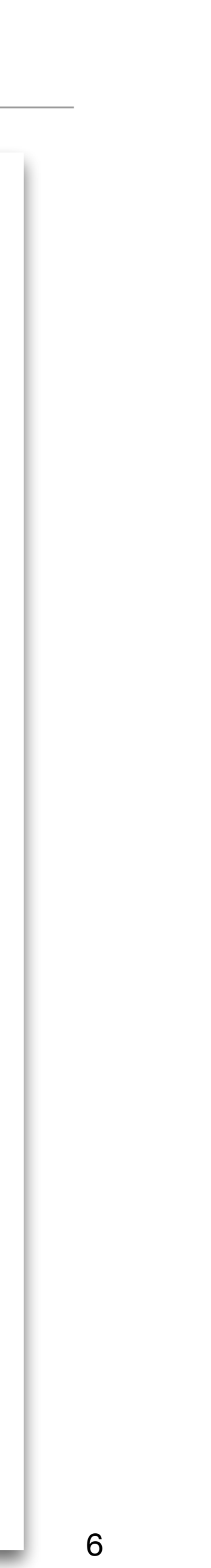

ROOT GitHub CI · Nov 13, 2023

#### For the repositories matching \*\*, retain the artifacts pushed

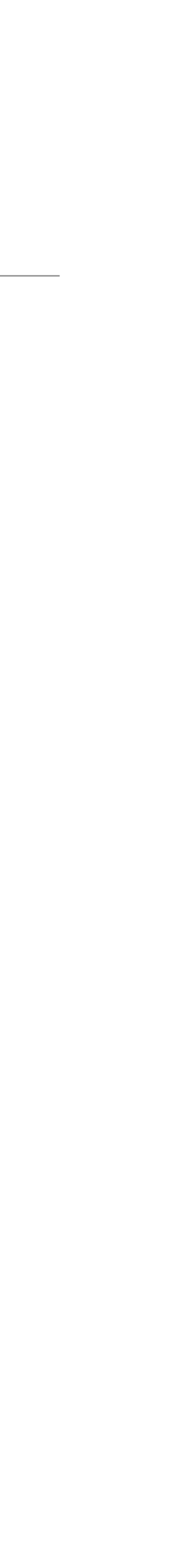

### Storing Docker Images

- Stored in <https://registry.cern.ch>project [root-ci](https://registry.cern.ch/harbor/projects/3531/repositories)
- One dir per platform image

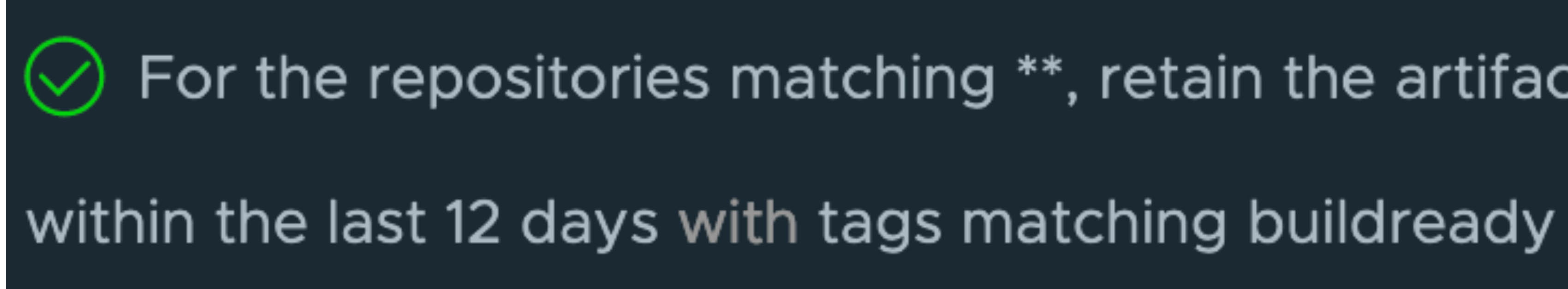

### Workflows

## • Calls script <u>root-ci-config/build root.py</u> to rebase, build, package, test ROOT

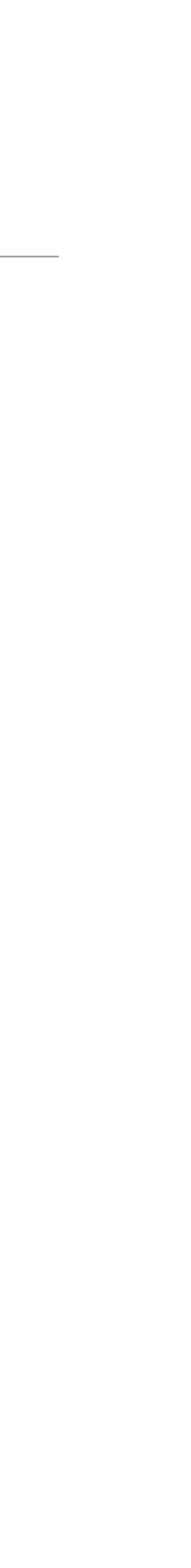

### Part of root.git repository

- [.github/workflows/root-ci.yml](https://github.com/root-project/root/blob/master/.github/workflows/root-ci.yml) defines CI
- PR to branch X checks this branch's file for "on pull\_request"
	- Nightly *only* checks master!
- and upload build artifacts as source for incremental PR builds

### Build Artifacts

#### • Complete builds (on merge and nightly) push source and build dir to S3 at OpenStack project PH PH-ROOT-PROJECT / object store container named

# • One directory per platform, one subdir per branch, one subdir per CMake build

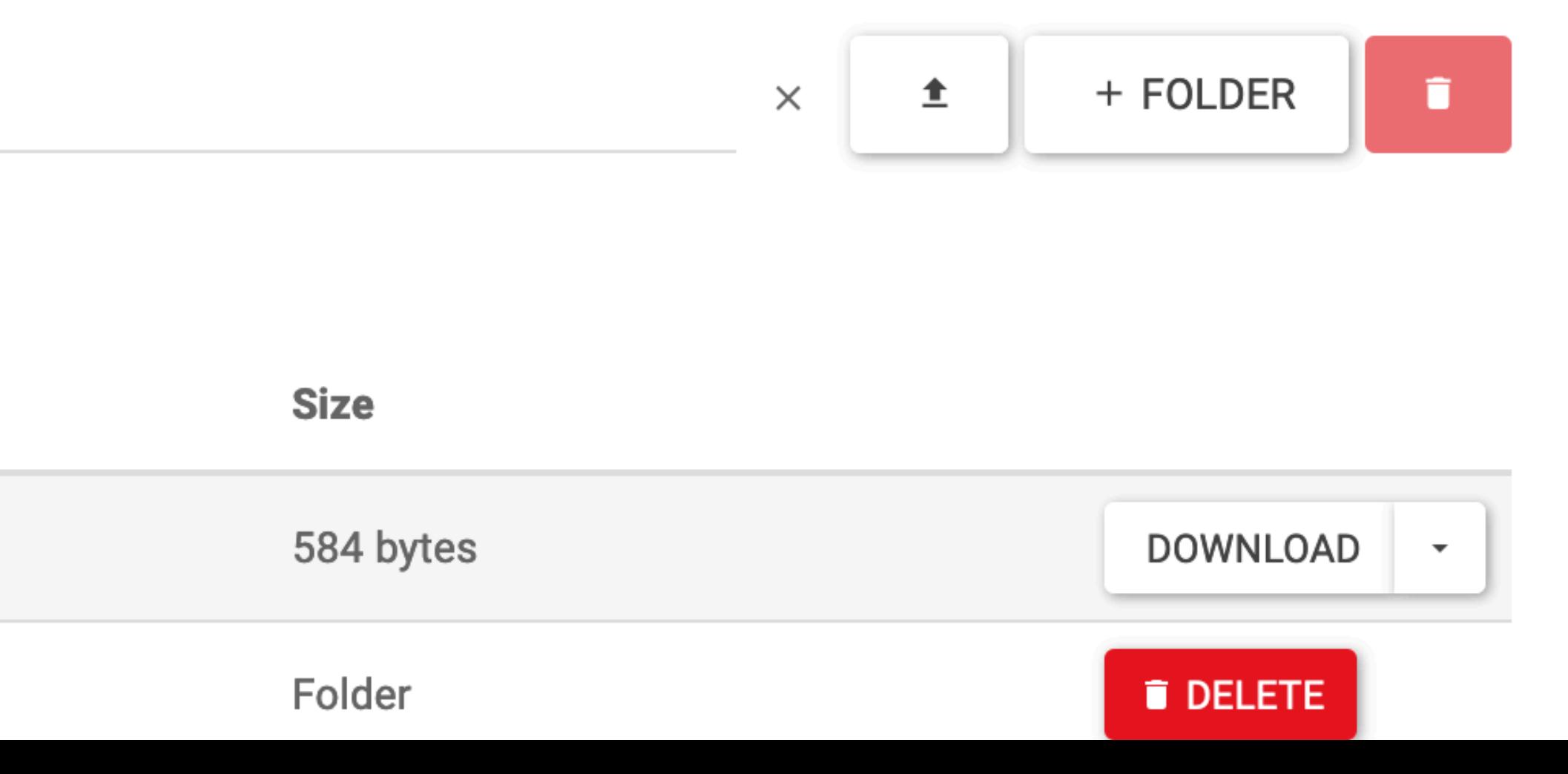

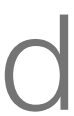

- [ROOT-build-artifacts](https://openstack.cern.ch/); currently 1TB
- type, one subdir per CMake invocation hash

ROOT-build-artifacts: ubuntu22 / master / Release / 08ccdc8ef91803ad76c49377f83f66e4ccef66b0

Click here for filters or full text search.  $\alpha$ 

Displaying 20 items

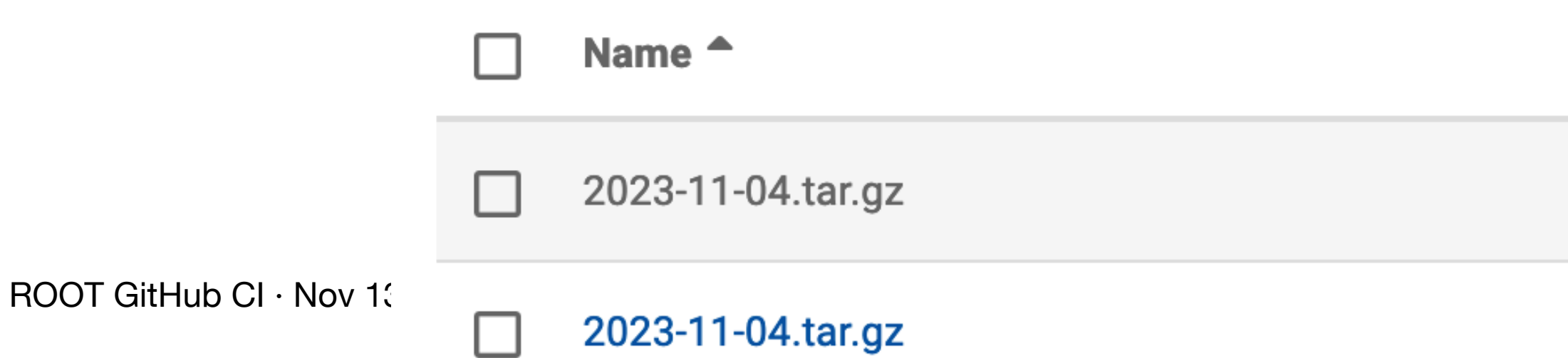

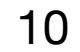

### CMake Configuration

- Stored as delta to [buildconfig/global.txt](https://github.com/root-project/root/blob/master/.github/workflows/root-ci-config/buildconfig/global.txt) per platform, e.g. [ubuntu22.txt](https://github.com/root-project/root/blob/master/.github/workflows/root-ci-config/buildconfig/ubuntu22.txt):
	- builtin\_vdt=ON 1
	- 2 pythia8=0FF
- NOTE: this MUST be the same for release binaries and PR builds
- Add "config phase space coverage" by [adding](https://github.com/root-project/root/blob/master/.github/workflows/root-ci.yml#L329-L346) overrides in build configuration
	- image: fedora39 overrides: ["LLVM\_ENABLE\_ASSERTIONS=0n", "CMAKE\_CXX\_STANDARD=20"] - image: fedora38 overrides: ["LLVM\_ENABLE\_ASSERTIONS=0n", "CMAKE\_CXX\_STANDARD=20", - image: fedora37 overrides: ["LLVM\_ENABLE\_ASSERTIONS=0n"] - name: Apply option overrides from matrix for this job for non-release builds if:  $\frac{1}{2}$  github.event\_name != 'schedule' && matrix.overrides != NaN }}

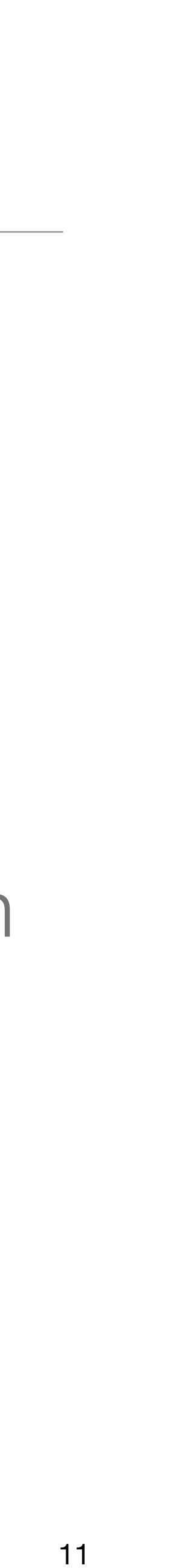

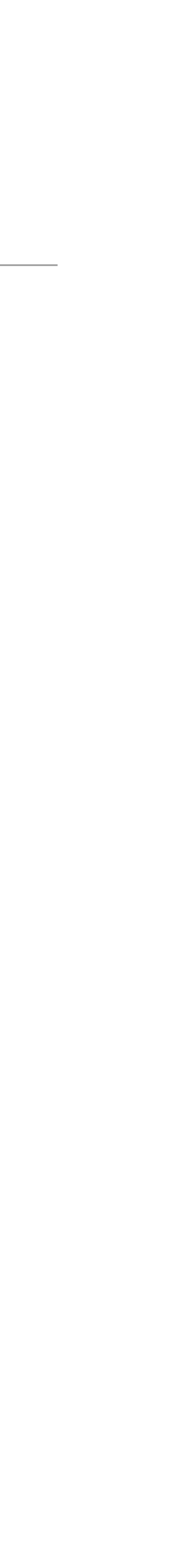

### The Build Script 1/2

if args.incremental: try: download\_artifacts(obj\_prefix) except Exception as err: build\_utils.print\_warning(f'Failed to download: {err}')  $args.incrementa1 = False$ git\_pull(args.repository, args.base\_ref) if pull\_request: rebase(args.base\_ref, args.head\_ref) build(options, args.buildtype)

#### The Build Script 2/2

```
# Build artifacts should only be uploaded for full builds, and only for
# "official" branches (master, v?-??-??-patches), i.e. not for pull_request
# We also want to upload any successful build, even if it fails testing
# later on.
if not pull_request and not args.incremental and not args.coverage:
    archive_and_upload(yyyy_mm_dd, obj_prefix)
if args.binaries:
    create_binaries(args.buildtype)
if testing:
    ctest_returncode = run_ctest(extra_ctest_flags)
if args.coverage:
    create_coverage_xml()
if testing and ctest_returncode != 0:
```

```
handle_test_failure(ctest_returncode)
```
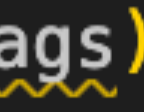

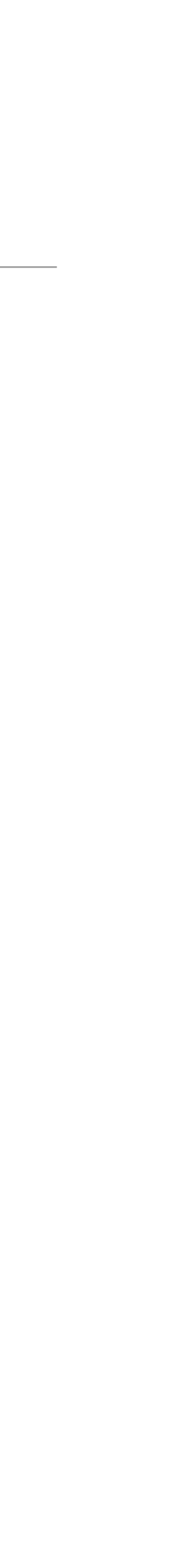

13

### GitHub Interface

ROOT GitHub CI · Nov 13, 2023

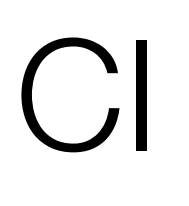

#### github-actions (bot) commented 2 weeks ago  $\varnothing \cdots$

### **Test Results**

- 10 files 10 suites 1d 14h 59m 2s &
	-

### What This Looks Like in GitHub: CI

• [Example PR](https://github.com/root-project/root/pull/13975)

- 
- 
- 2 479 tests 2 477  $\sqrt{2}$  0  $z^2$  2  $\times$ 23 763 runs 23 761  $\sqrt{0}z^2$  2  $\sqrt{2}$
- For more details on these failures, see this check.
- Results for commit 2c08082.

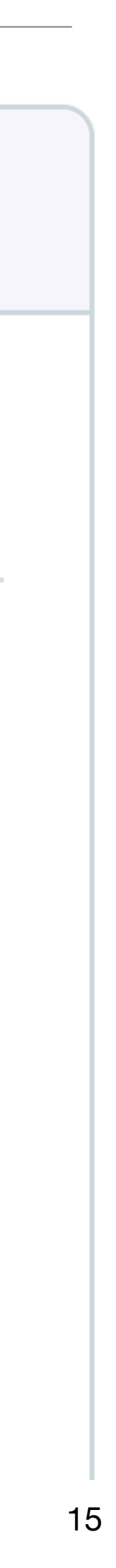

ROOT GitHub CI · Nov 13, 2023

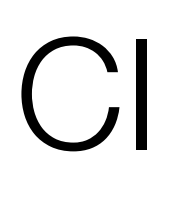

#### github-actions (bot) commented 2 weeks ago  $\varnothing \cdots$

### **Test Results**

- 10 files 10 suites 1d 14h 59m 2s &
- 23 763 runs 23 761  $\sqrt{2^2 + 2 \times 2}$

### What This Looks Like in GitHub: CI

• [Example PR](https://github.com/root-project/root/pull/13975#issuecomment-1784195456)

- 
- 
- 2 479 tests 2 477  $\sqrt{2}$  0  $z^2$  2  $\times$
- For more details on these failures, see this check.
- Results for commit 2c08082.

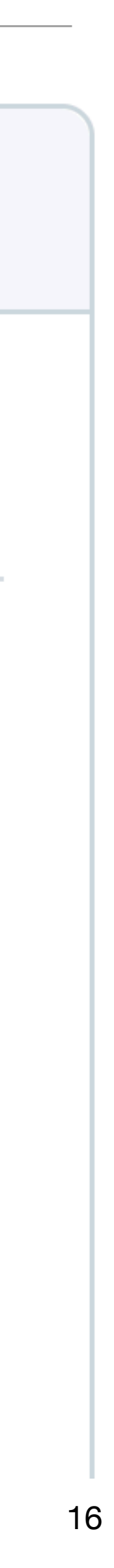

### What This Looks Like in GitHub: Actions

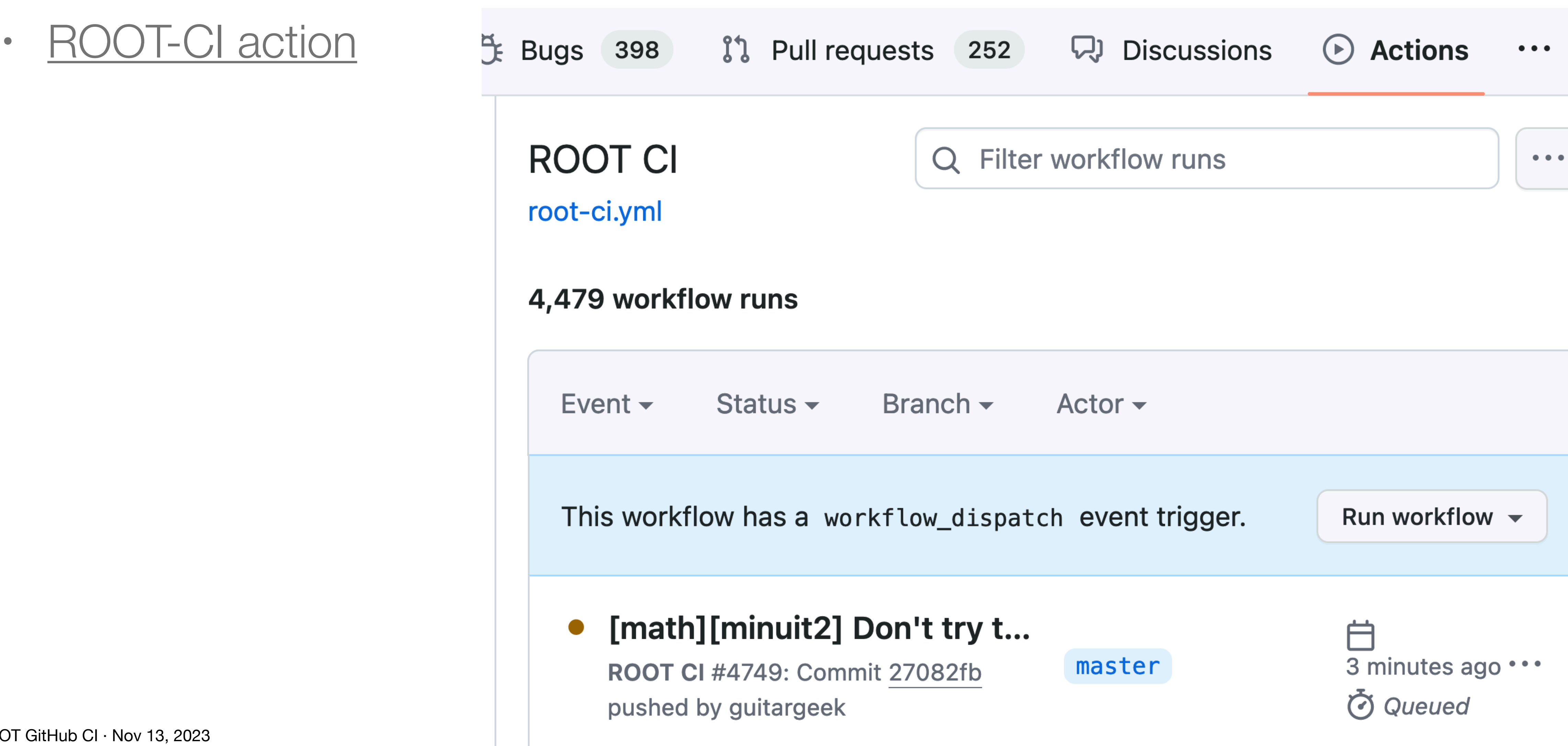

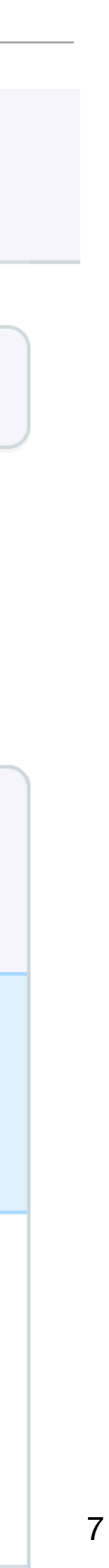

ROOT GitHub CI · Nov 13, 2023

## ROOT-CI: on push, PR, Nightly

**Changed filters used by RBatchGenera...**  $\mathbf{x}$ ROOT CI #4729: Commit eeb564e pushed by guitargeek

#### Improve latex drawing for #hat{f}  $\mathbf{x}$ ROOT CI #4728: Pull request #14042 synchronize by

linev

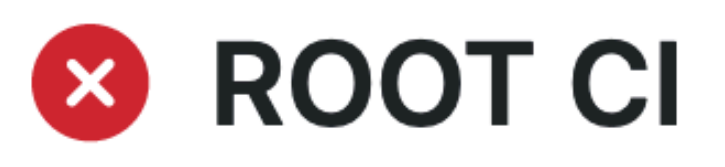

ROOT CI #4727: Scheduled

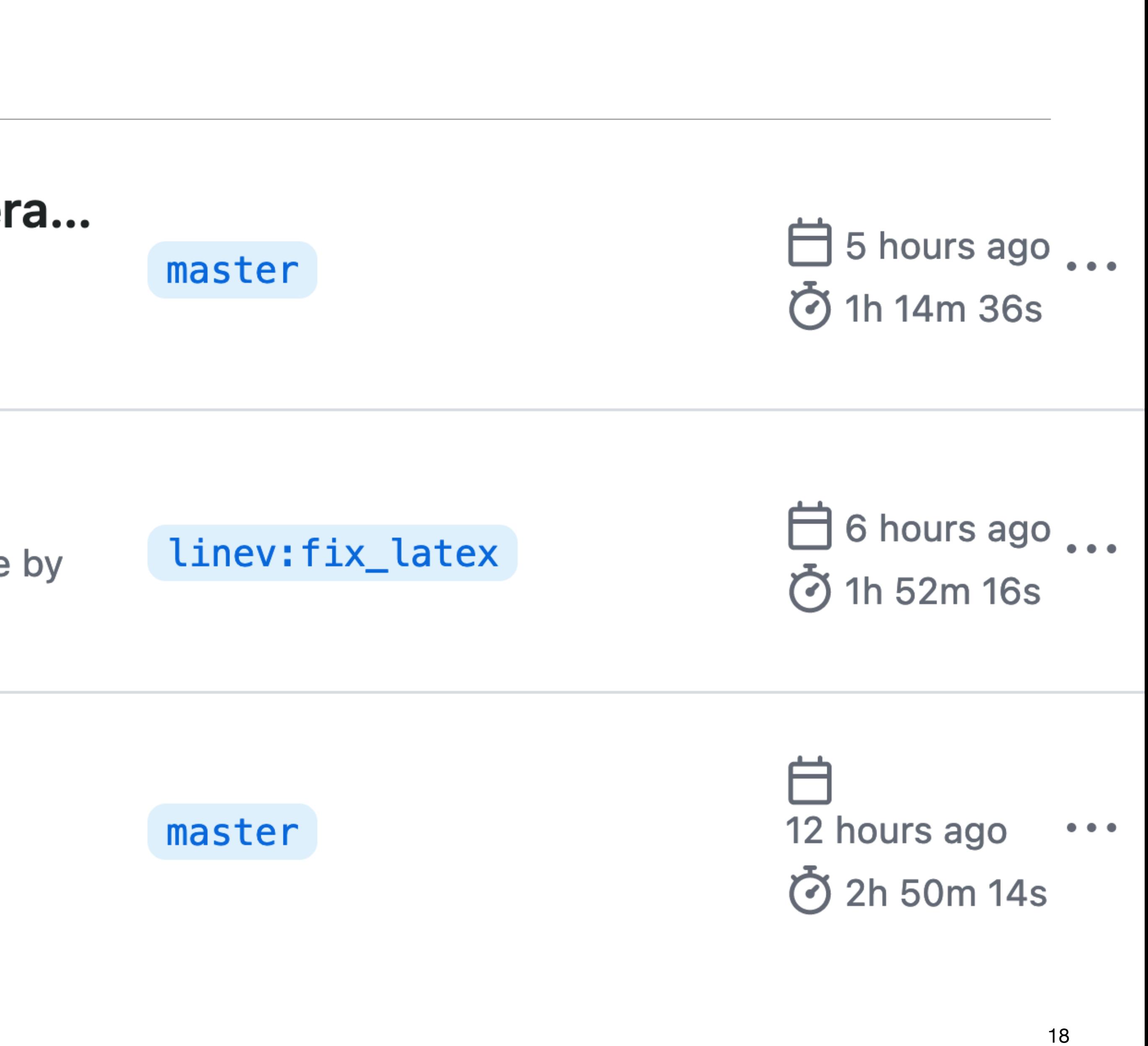

### What's Missing

### Shopping List

- Implement roottest CI
- Finish porting releases, updating docs
- 32bit and GPU runners
- Doxygen, rootbench, ASAN, etc builds
- "Runner is offline" job; "nightly release all branches" job
- Refactor: set up reusable workflows, calling "build ROOT", "test ROOT", etc

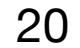

### Big Thanks!!!

- To Ole for inventing this
- To Shahzad for directing us there
- 

#### • To Bertrand, Olivier, JonasH, ... for complaints, sanity checks, and discussions!

21